# Just Coding 教育雲運算思維工作坊 主題一:RWD 網頁設計實務

壹、 依據:教育部 105 年 1 月 28 日臺教資(三)字第 1050002613 號函辦理

貳、 目的:培養教育雲服務開發人才

參、 課程說明

響應式網頁設計(Responsive Web Design)簡稱 RWD,讓網站快速支援 不同平台、不同尺寸的裝置 (iOS, Android, Windows),即使沒有設計底 子,一樣可以打造一個有型的網站。本研習目的為培養教育雲網站設計人 才,針對有興趣的教職人員及大專院校的學生設計,內容設計為 CSS 概念以 及應用、RWD 設計流程、RWD 開發程序、HTML5 樣板製作、CSS3 樣板製作、 RWD 製作。

## 肆、 辦理單位

一、指導單位:教育部資訊及科技教育司 二、主辦單位:新竹縣政府教育處 三、承辦單位:新竹縣教育研究發展暨網路中心 四、協辦單位:以誠研發有限公司

伍、 參加對象:歡迎各級學校教職人員及學生自由報名參加 (註:建議學員需具備 HTML 基礎)

#### 陸、 辦理內容

一、研習時間:105 年 8 月 11 日(星期四) 上午 9:00 至下午 4:00 二、研習地點:新竹縣教育研究發展暨網路中心 3F 第一電腦教室 三、人數限制:預計一班 40 人 四、研習課程表:如附件

### 柒、 報名方式

- 一、報名時間:即日起至 104 年 8 月 9 日(星期二)
- 二、報名網址:
	- (1)全國教師在職進修資訊網 http://inservice.edu.tw, 課程代碼:2008635
	- (2)無全國教師在職進修資訊網帳號的學員, 請至 http://goo.gl/forms/YsPins4v77mthyqI2 網站報名
- 三、本研習聯絡人:張玉憶小姐,電話:03-5962103轉 324,

一、有全國教師在職進修資訊網帳號參加人員,將核發 6 小時研習時數。

二、無全國教師在職進修資訊網帳號參加人員,若有需求,將頒予6小時 紙本研習證明。

#### 玖、 注意事項:

- 一、本研習錄取人員敬請各所屬單位惠予公假登記。
- 二、承辦單位提供午膳、茶水及研習教材等服務,往返交通及住宿費用由參 加人員依各縣市差旅費支用之規定處理。
- 三、為響應環保,參加人員請自備茶杯及餐具,現場將不提供免洗餐具。

#### 壹拾、 交通資訊:

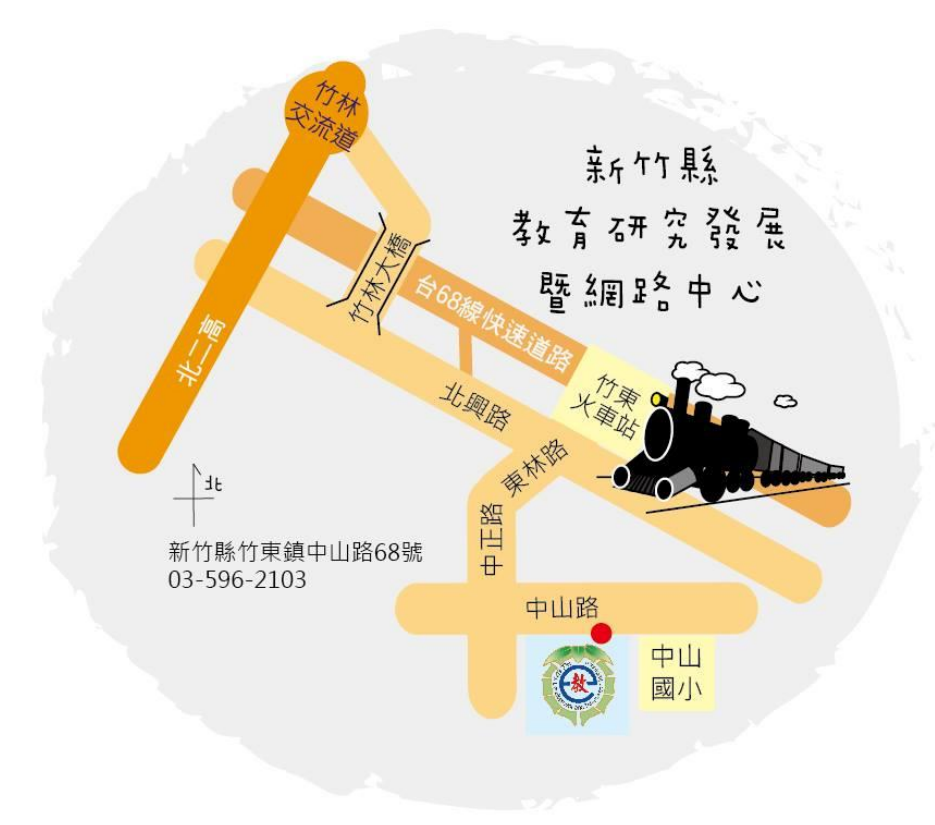

附件:

# 研習課程表

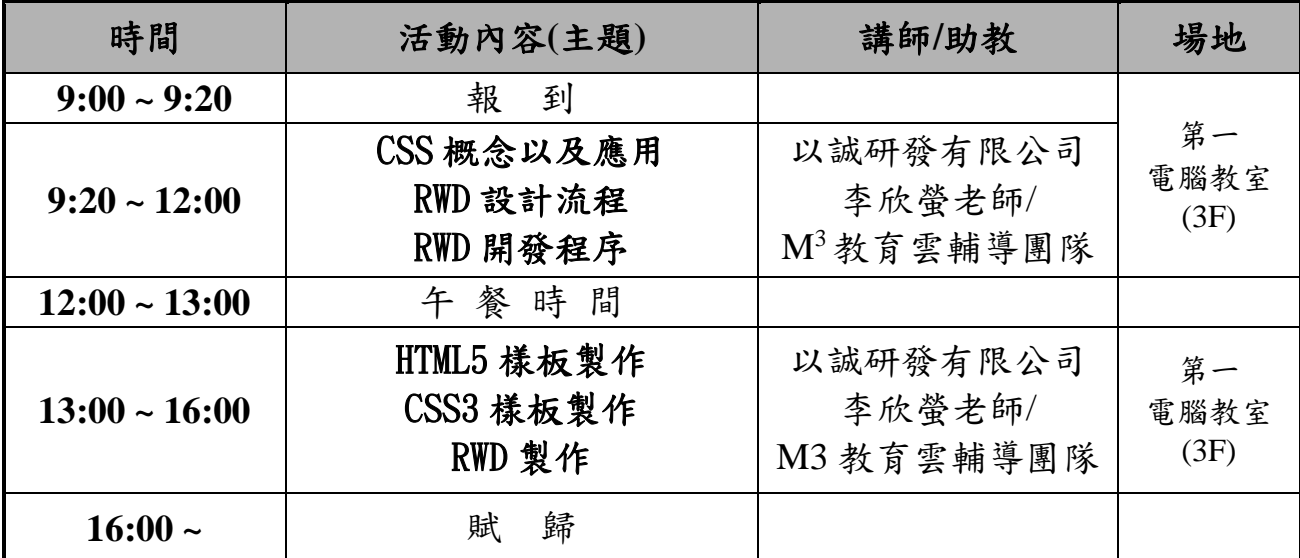

# Just Coding 教育雲運算思維工作坊 主題二: Moodle 教學平台模組開發課程

- 壹、 依據:教育部 105 年 1 月 28 日臺教資(三)字第 1050002613 號函辦理
- 貳、 目的:培養教育雲服務開發人才

### 參、 課程說明

Moodle 是一個 Open Source 的平台,M<sup>3</sup>教育雲中的合作備課平台即是 以 Moodle 平台為基礎。本研習目的為培養合作備課平台外掛模組設計人 才,針對有興趣的教職人員及大專院校的學生設計,內容設計為 Moodle Plugin 開發架構及概念、Moodle 編輯器開發實務、Moodle 倉儲開發實務。

#### 肆、 辦理單位

- 一、指導單位:教育部資訊及科技教育司
- 二、主辦單位:新竹縣政府教育處
- 三、承辦單位:新竹縣教育研究發展暨網路中心
- 四、協辦單位:以誠研發有限公司
- 伍、 參加對象:歡迎各級學校教職人員及學生自由報名參加 (註:建議學員需具備 PHP 程式基礎)

#### 陸、 辦理內容

一、研習時間:105 年 8 月 12 日(星期五) 上午 9:20 至下午 4:00 二、研習地點:新竹縣教育研究發展暨網路中心 3F 第一電腦教室 三、人數限制:預計一班 40 人 四、研習課程表:如附件

### 柒、 報名方式

- 一、報名時間:即日起至 104 年 8 月 9 日(星期二)
- 二、報名網址:
	- (1)全國教師在職進修資訊網 http://inservice.edu.tw, 課程代碼:2008802
	- (2)無全國教師在職進修資訊網帳號的學員,

請至 <http://goo.gl/forms/YsPins4y77mthyqI2> 網站報名

三、本研習聯絡人:張玉憶小姐,雷話:03-5962103轉 324,

一、有全國教師在職進修資訊網帳號參加人員,將核發 6 小時研習時數。

二、無全國教師在職進修資訊網帳號參加人員,若有需求,將頒予6小時 紙本研習證明。

## 玖、 注意事項:

- 一、本研習錄取人員敬請各所屬單位惠予公假登記。
- 二、承辦單位提供午膳、茶水及研習教材等服務,往返交通及住宿費用由參 加人員依各縣市差旅費支用之規定處理。
- 三、為響應環保,參加人員請自備茶杯及餐具,現場將不提供免洗餐具。

## 壹拾、 交通資訊:

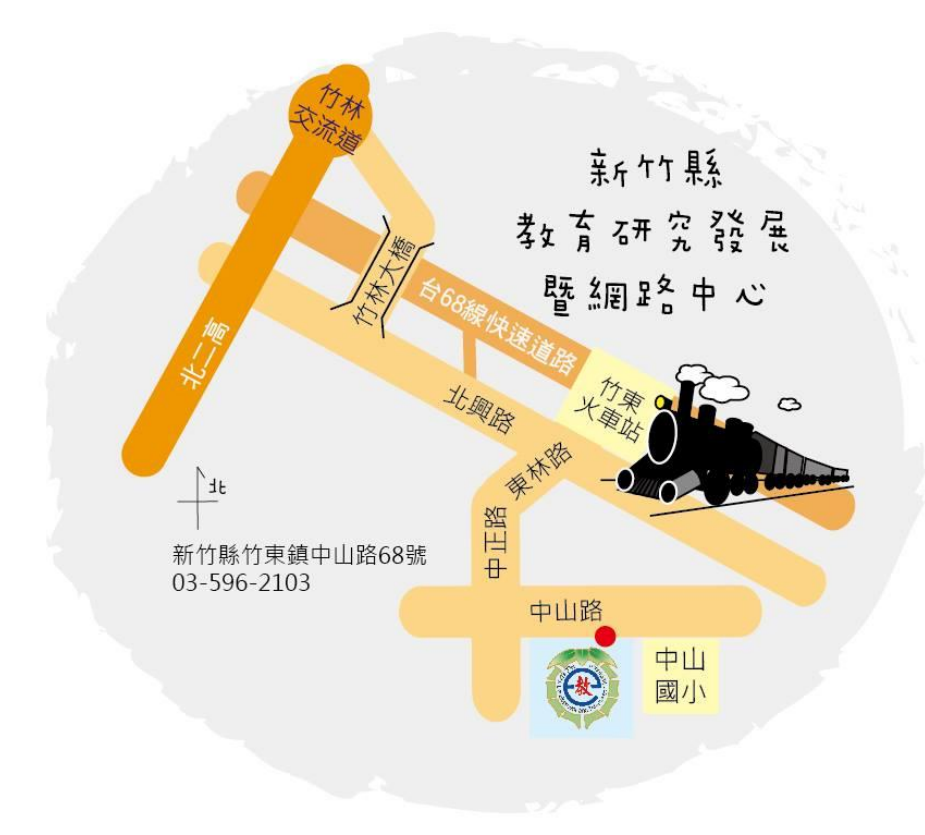

# 附件:

# 研習課程表

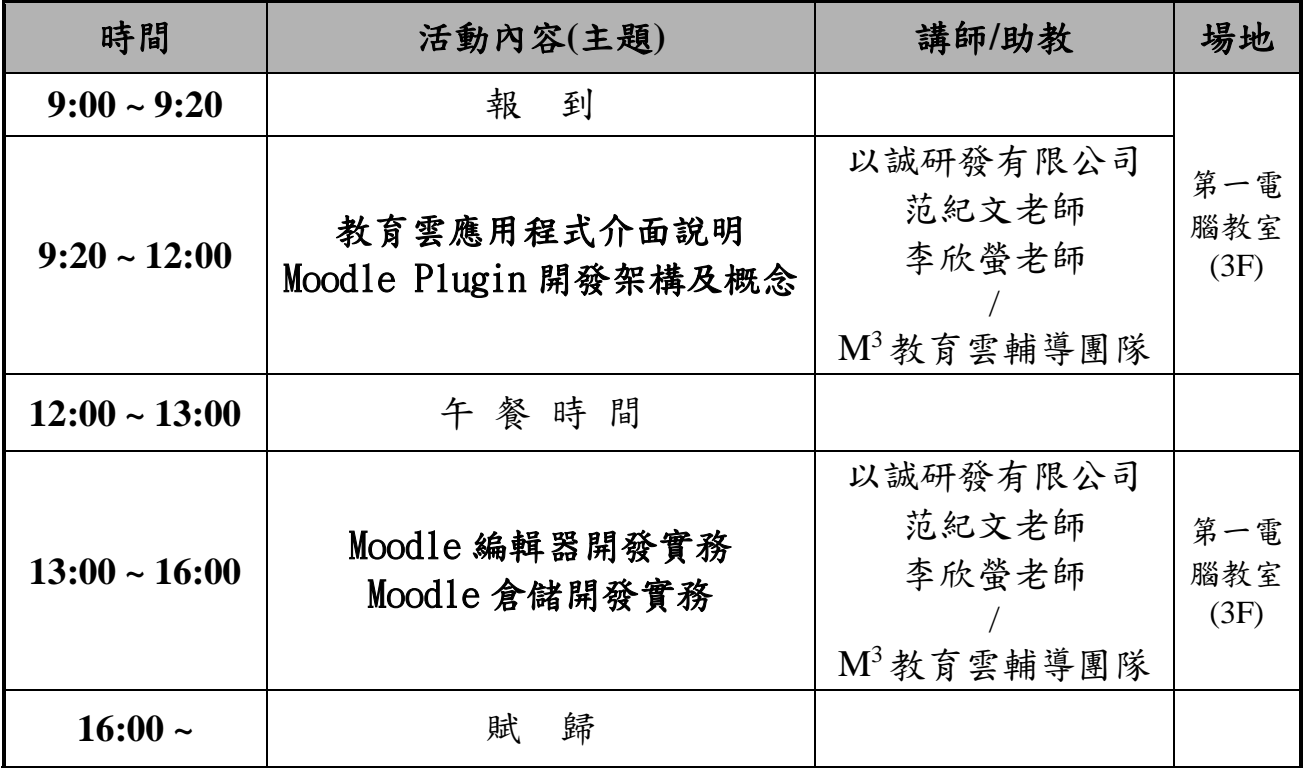

# Just Coding 教育雲運算思維工作坊

### 主題三: Mahara 學習歷程平台模組開發課程

- 壹、 依據:教育部 105 年 1 月 28 日臺教資(三)字第 1050002613 號函辦理
- 貳、 目的:培養教育雲服務開發人才

#### 參、 課程說明

Mahara 是一個 Open Source 的平台,M<sup>3</sup>教育雲中的學習寶盒平台即是 以 Mahara 平台為基礎。本研習目的為培養學習寶盒平台外掛模組設計人 才,針對有興趣的教職人員及大專院校的學生設計,內容設計為 Mahara 系 統架構簡介、Mahara Plugin 類型簡介、Mahara 第三方 Plugin 下載、安 裝、測試及檢視原始程式碼、Open Flash Chart 簡介、修改 My Learning Plugin、Artefact Plugins 樣版程式簡介、Block Plugin 開發教學、開發 連接外部資料庫 Block Plugin 範例教學。

#### 肆、 辦理單位

一、指導單位:教育部資訊及科技教育司 二、主辦單位:新竹縣政府教育處 三、承辦單位:新竹縣教育研究發展暨網路中心

伍、 參加對象:歡迎各級學校教職人員及學生自由報名參加 (註:建議學員需具備 PHP 程式基礎)

## 陸、 辦理內容

一、研習時間:105 年 8 月 18 日(星期四) 上午 9:20 至下午 4:00 二、研習地點:新竹縣教育研究發展暨網路中心 3F 第一電腦教室 三、人數限制:預計一班 40 人 四、研習課程表:如附件

### 柒、 報名方式

一、報名時間:即日起至 104 年 8 月 17 日(星期三)

- 二、報名網址:
	- (1)全國教師在職進修資訊網 http://inservice.edu.tw, 課程代碼:2008806
	- (2)無全國教師在職進修資訊網帳號的學員,

請至 <http://goo.gl/forms/YsPins4y77mthyqI2> 網站報名

三、本研習聯絡人:張玉憶小姐,電話:03-5962103轉 324,

一、有全國教師在職進修資訊網帳號參加人員,將核發 6 小時研習時數。

二、無全國教師在職進修資訊網帳號參加人員,若有需求,將頒予6小時 紙本研習證明。

#### 玖、 注意事項:

- 一、本研習錄取人員敬請各所屬單位惠予公假登記。
- 二、承辦單位提供午膳、茶水及研習教材等服務,往返交通及住宿費用由參 加人員依各縣市差旅費支用之規定處理。
- 三、為響應環保,參加人員請自備茶杯及餐具,現場將不提供免洗餐具。

#### 壹拾、 交通資訊:

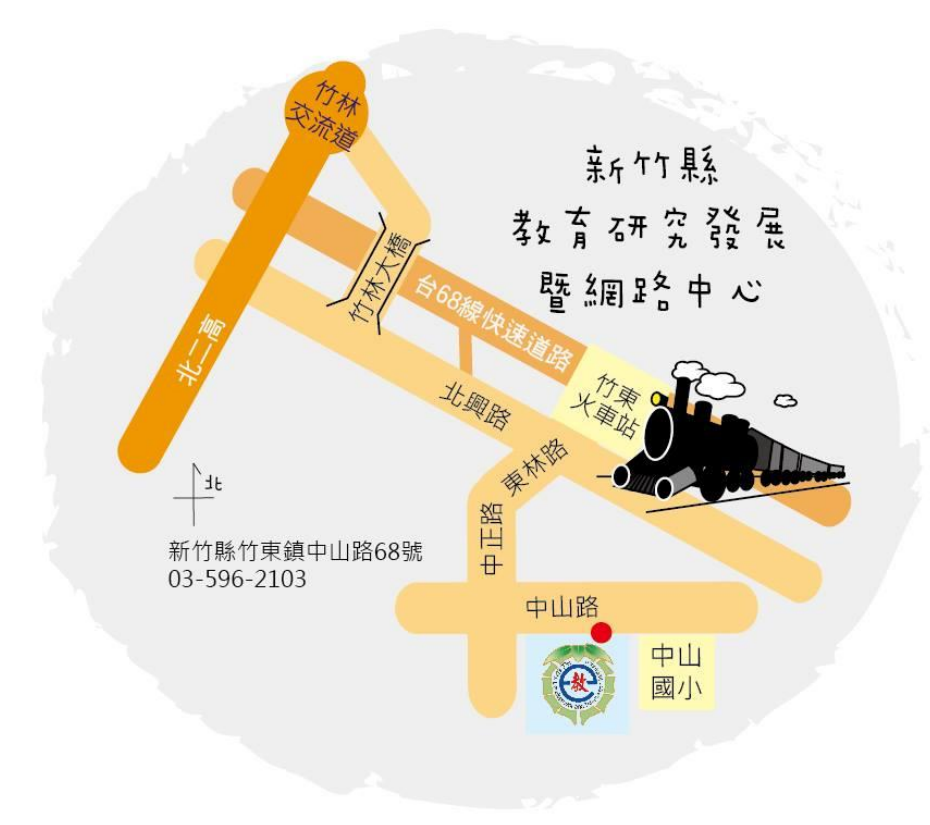

# 附件: 研習課程表

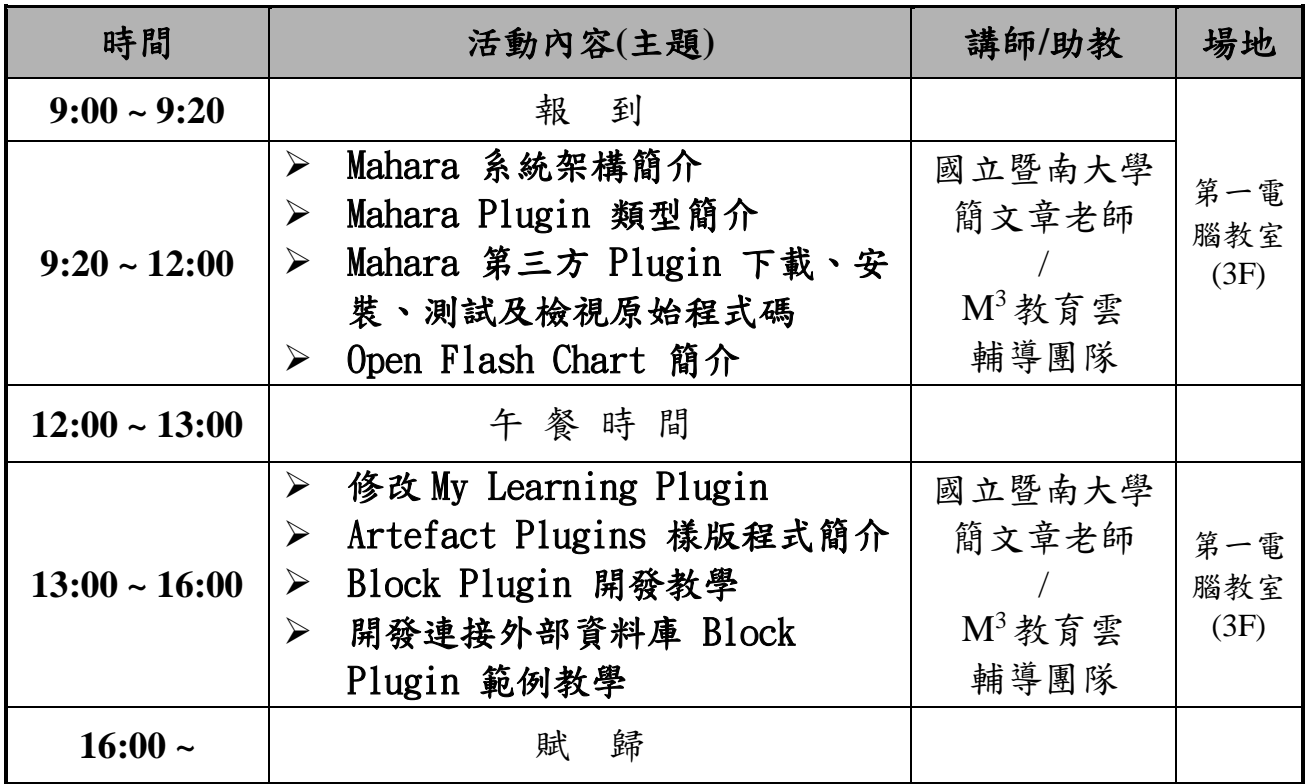

# Just Coding 教育雲運算思維工作坊 主題四:教育雲 APP 開發課程

- 壹、 依據:教育部 105 年 1 月 28 日臺教資(三)字第 1050002613 號函辦理
- 貳、 目的:培養教育雲服務開發人才

#### 參、 課程說明

數位學習平台(Moodle)不僅僅只是教學教材放置的空間,更可進一步提 供老師及學生更多元化的互動學習系統,透過行動載具,讓學生同步及非同 步的學習課堂知識。本研習目的為培養教育雲服務開發人才,針對有興趣的 教職人員及大專院校的學生設計,內容設計為跨平台 App 開發概述、開發 環境的建置與使用、Moodle App 程式架構、Moodle App 客制化與偵錯及 Moodle App 建立做介紹。

## 肆、 辦理單位

一、指導單位:教育部資訊及科技教育司

- 二、主辦單位:新竹縣政府教育處
- 三、承辦單位:新竹縣教育研究發展暨網路中心
- 伍、 參加對象:歡迎各級學校教職人員及學生自由報名參加 (註:建議學員需具備 APP 開發基礎能力)

#### 陸、 辦理內容

一、研習時間:105 年 8 月 19 日(星期五) 上午 9:20 至下午 4:00 二、研習地點:新竹縣教育研究發展暨網路中心 3F 第一電腦教室 三、人數限制:預計一班 40 人 四、研習課程表:如附件

### 柒、 報名方式

一、報名時間:即日起至 104 年 8 月 17 日(星期三)

- 二、報名網址:
	- (1)全國教師在職進修資訊網 http://inservice.edu.tw, 課程代碼:2008818
	- (2)無全國教師在職進修資訊網帳號的學員,

請至 <http://goo.gl/forms/YsPins4y77mthyqI2> 網站報名

三、本研習聯絡人:張玉憶小姐,雷話:03-5962103轉 324,

一、有全國教師在職進修資訊網帳號參加人員,將核發 6 小時研習時數。

二、無全國教師在職進修資訊網帳號參加人員,若有需求,將頒予6小時 紙本研習證明。

## 玖、 注意事項:

- 一、本研習錄取人員敬請各所屬單位惠予公假登記。
- 二、承辦單位提供午膳、茶水及研習教材等服務,往返交通及住宿費用由參 加人員依各縣市差旅費支用之規定處理。
- 三、為響應環保,參加人員請自備茶杯及餐具,現場將不提供免洗餐具。

#### 壹拾、 交通資訊:

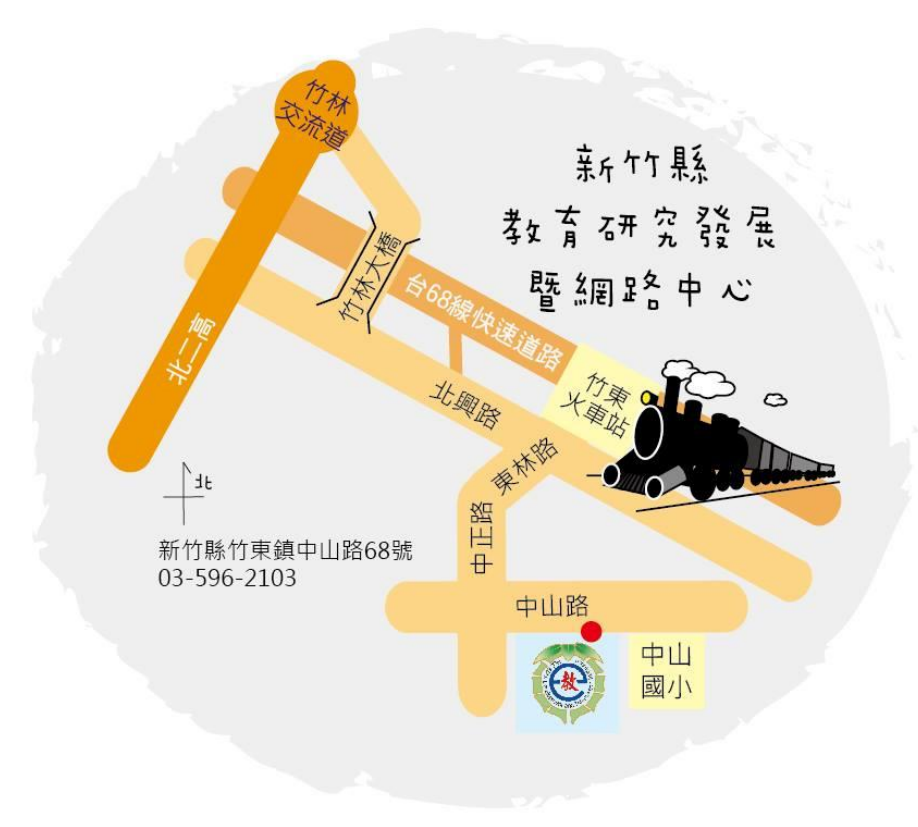

# 附件:

# 研習課程表

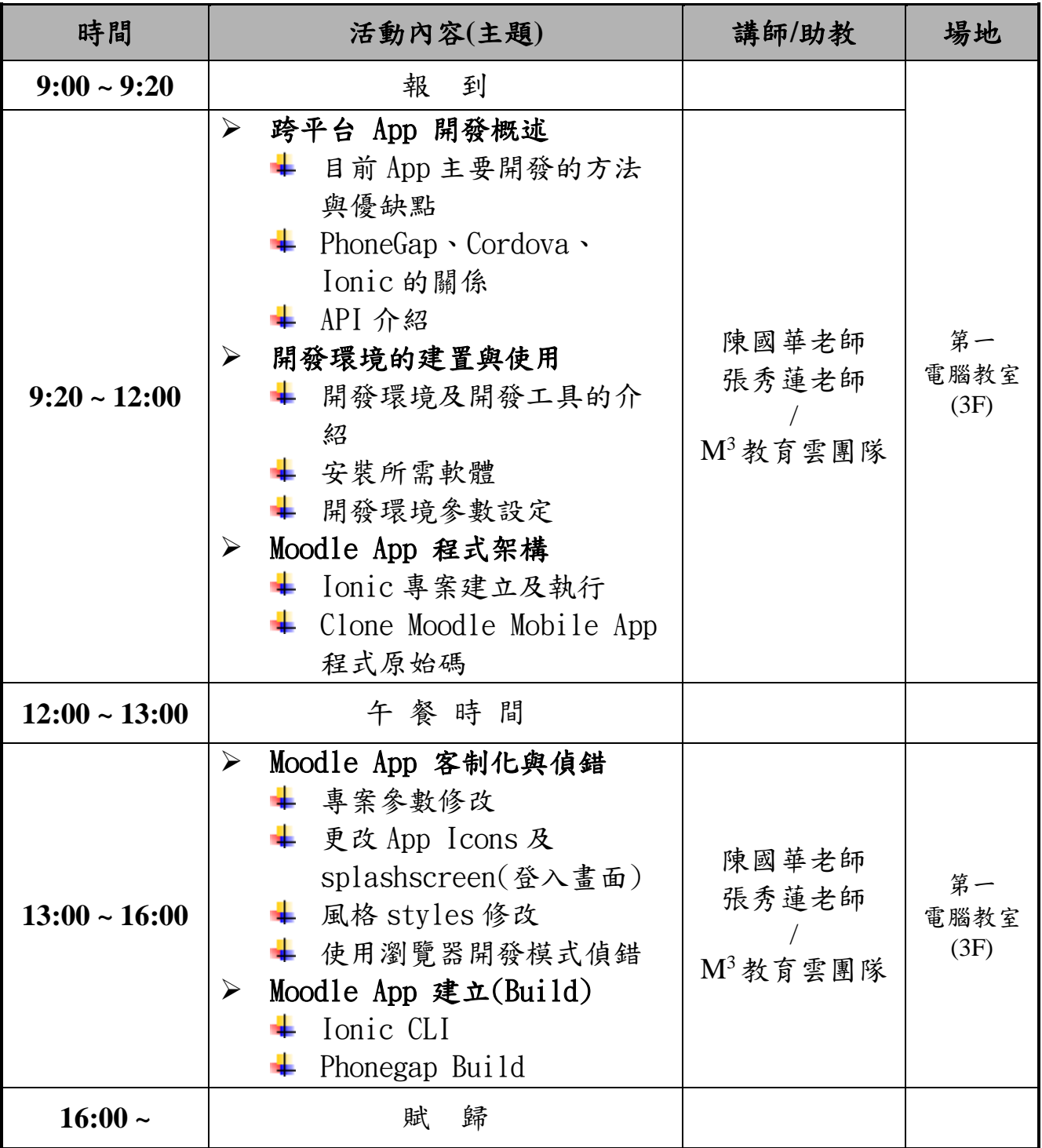